# **Laborator 2 Pointeri la tablouri**

În acest capitol sunt prezentate consideratii teoretice privind definirea și utilizarea pointerilor, operațiile permise și nepermise utilizând pointeri şi câteva probleme rezolvate cu pointeri la date de tip standard: întreg, caracter şi respectiv şir de caractere.

# **CONSIDERAŢII TEORETICE**

### **a) Pointeri la tablouri unidimensionale (siruri)**

Accesul la elementele tablourilor se realizează în C++ în 2 moduri:

- prin intermediul indicilor
- prin aritmetica pointerilor. Avantaj: accesul e mult mai rapid și crește viteza de execuție a programului

Numele unui tablou (șir/matrice) - scris fără indice = **pointer constant** și este de tipul elementelor tabloului și are ca și valoare adresa primului element al tabloului

Se consideră tabloul unidimensional a[i], i=0,n-1. Prin convenție: denumirea tabloului = pointerul la tablou = adresa primului element al tabloului (a[0])

**Notațiile** de mai jos sunt **echivalente**:

**a &a &a[0]**

unde a = constantă (pointer constant) și deci operațiile aritmetice cu pointeri nu se pot aplica asupra pointerilor constanți.

Din această cauză instrucțiunea: a++ este incorectă pentru că a este un pointer constant! De aceea pointerul la un tablou trebuie declarat ca și pointer variabil:

> **tip a[10], \*p; p=&a[0]; // sau p=a; sau p=&a;**

In acest caz \*p este o variabilă pointer, iar a este pointer constant.

De asemenea dacă se consideră tabloul unidimensional a[i], i=0,n-1, a este pointerul constant la șir, iar **notațiile** de mai jos sunt **echivalente**:

> termenul **a[i] : \*(a+i)** adresa termenului **a[i]: &a[i] a+i**

Dacă se declară o variabilă de tip pointer la acest șir, \*p și se inițializează cu instrucțiunea p=&a[0]; sau p=a; sau p=&a, atunci **notațiile** de mai jos sunt **echivalente**:

**a[i] \*(a+i) \*(p+i) p[i]**

### **b) Pointeri la tablouri bidimensionale (matrici)**

Se consideră tabloul bidimensional a[i][j], i=0,m-1; j=0,n-1. Prin convenție: denumirea tabloului = pointerul la tablou = adresa primului element al tabloului (a[0][0]).

**Notațiile** de mai jos sunt **echivalente**:

**a &a &a[0][0]**

unde a = numele tabloului= constantă (pointer constant) și deci operațiile aritmetice cu pointeri nu sunt permise

De aceea pointerul la tablou trebuie declarat ca și pointer variabil:

# **tip a[linii][coloane], \*pa;**

**pa=&a[0][0]; // sau pa=a;**

In acest caz \*pa este o variabila de tip pointer.

**Adresa** lui a[i][j] se poate determina utilizând una din **notațiile echivalente** de mai jos: **&a[i][j] a[i]+j p+k \*(a+i)+j**

**Valoarea** lui a[i][j] se poate determina utilizând una din notațiile echivalente :

 **a[i][j] \*(a[i]+j) \*(p+k) \*(\*(a+i)+j)**

unde k=i\*n+j .

# **PROBLEME REZOLVATE**

# *Ex 1. Programul citeste elementele a 2 vectori x[i] si y[i], de dimensiune egala cu n, si calculeaza si afiseaza produsul lor scalar, utilizand variabile de tip pointer.*

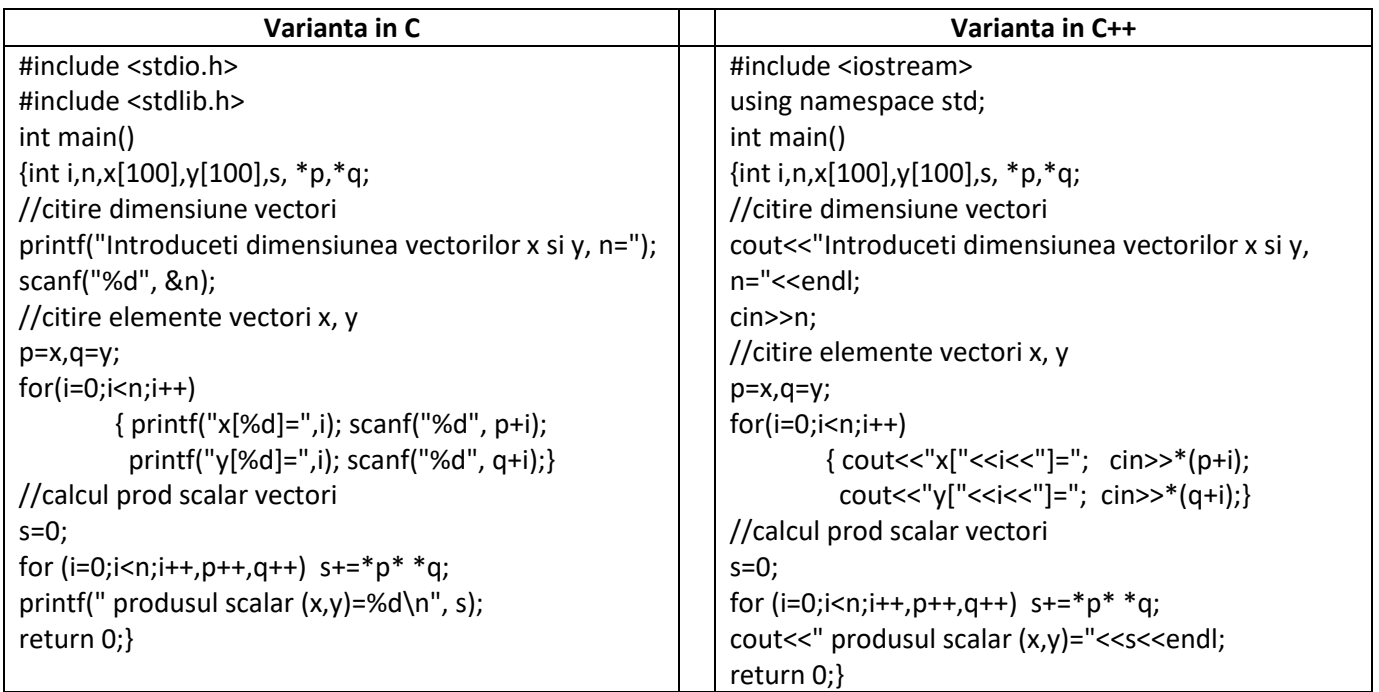

### *Rezultate: Aplicație:*

```
Introduceti dimensiunea vectorilor x si y, n=3
x[0]=1y[0]=2x[1]=1y[1] = 2x[2]=1y[2]=2produsul scalar (x,y)=6
```
*Să se modifice programul de mai sus astfel încât, vectorii să aibă elemente de tip real (double)*

*Ex.2. Programul realizează inițializarea unui șir de numere întregi cu valori cuprinse în intervalele (1,10),(11,20), … etc.,utilizând pointeri și aritmetica de pointeri.*

| Varianta in C                                            | Varianta in C++                                                                                   |
|----------------------------------------------------------|---------------------------------------------------------------------------------------------------|
| #include <stdio.h></stdio.h>                             | #include <iostream></iostream>                                                                    |
| #include <stdlib.h></stdlib.h>                           | using namespace std;                                                                              |
| int main()                                               | int main()                                                                                        |
| {int i,j,a[100], *p;                                     | {int i,j,a[100], *p;                                                                              |
| printf ("\na.Initializare sir cu nr de la 1-10");        | cout< <endl<<"a.initializare 1-<="" cu="" de="" la="" nr="" sir="" td=""></endl<<"a.initializare> |
| printf("\nfolosind numele sirului si un index\n");       | $10$ "< $\leq$ endl;                                                                              |
| for (i=1;i<11;i++) {a[i]=i; printf("%4d", a[i]);}        | cout<<"folosind numele sirului si un index"< <endl;< td=""></endl;<>                              |
| printf ("\n\nb.Initializare sir cu nr. de la 11-20");    | for (i=1;i<11;i++) {a[i]=i; cout< <a[i]<<" ";}<="" td=""></a[i]<<">                               |
| printf("\nfolosind un pointer si un index\n");           | cout<<"\n\nb.Initializare sir cu nr. de la 11-                                                    |
| for $(p=a,i=11;i<21;i++)$ {p[i]=i; printf("%4d", p[i]);} | 20"< <endl;< td=""></endl;<>                                                                      |
| printf("\n\nc.Initializare sir cu nr. de la 21 la 30");  | cout<<"folosind un pointer si un index"< <endl;< td=""></endl;<>                                  |
| printf("\nfolosind un pointer si aritmetica              | for $(p=a,i=11;i<21;i++)$ {p[i]=i; cout<< p[i]<<" ";}                                             |
| pointerilor\n");                                         | cout<<"\n\nc.Initializare sir cu nr. de la 21 la                                                  |
| for $(p=a,j=21;p$                                        | 30"< <endl;< td=""></endl;<>                                                                      |
| $\{ *p= j; print(f("%4d", *p); \}$                       | cout<<"folosind un pointer si aritmetica                                                          |
| printf ("\n\nd.Initializare sir cu nr. de la 31 la 40"); | pointerilor"< <endl;< td=""></endl;<>                                                             |
| printf("\nfolosind un pointer si aritmetica de           | for $(p=a,j=21;p$                                                                                 |
| pointeri\n");                                            | $\{ *p=i; \text{cout}<<^{\ast}p<<^{\prime\prime} \$ "; }                                          |
| for $(p=a,j=31;p<&a[10];j++,p++)$                        | cout<<"\n\nd.Initializare sir cu nr. de la 31 la                                                  |
| $\{ *p= j; print(f("%4d", *p); \}$                       | 40"< <endl;< td=""></endl;<>                                                                      |
| print(f("n");                                            | cout<<"folosind un pointer si aritmetica de                                                       |
| return $0$ ;}                                            | pointeri"< <endl;< td=""></endl;<>                                                                |
|                                                          | for (p=a,j=31;p<&a[10];j++,p++) {*p=j;cout<<*p<<"                                                 |
|                                                          | ";}                                                                                               |
|                                                          | cout< <endl;< td=""></endl;<>                                                                     |
|                                                          | return $0$ ;}                                                                                     |

### *Rezultate: Aplicație:*

a. Initializare sir cu nr de la 1-10 folosind numele sirului si un index 1 2 3 4 5 6 7 8 9 10 b. Initializare sir cu nr. de la 11-20 folosind un pointer si un index 11 12 13 14 15 16 17 18 19 20 c. Initializare sir cu nr. de la 21 la 30 folosind un pointer si aritmetica pointerilor 21 22 23 24 25 26 27 28 29 30 d. Initializare sir cu nr. de la 31 la 40 folosind un pointer si aritmetica de pointeri 31 32 33 34 35 36 37 38 39 40

*Să se modifice programul astfel încât să se afișeze șirul inițializat cu valori reprezentând cubul numerelor întregi din intervalul [1,100].*

*Ex. 3. Programul calculează suma tuturor elementelor și produsul elementelor strict pozitive ale unui șir de numere întregi, utilizând pointeri .*

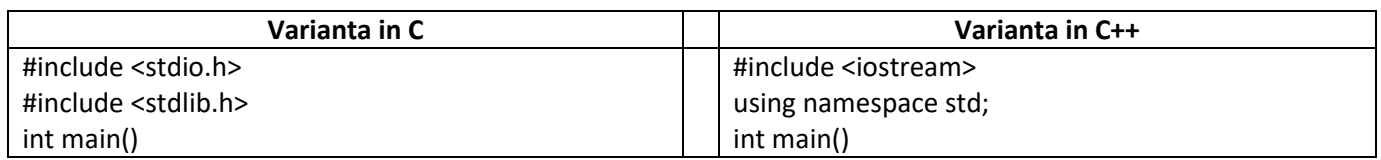

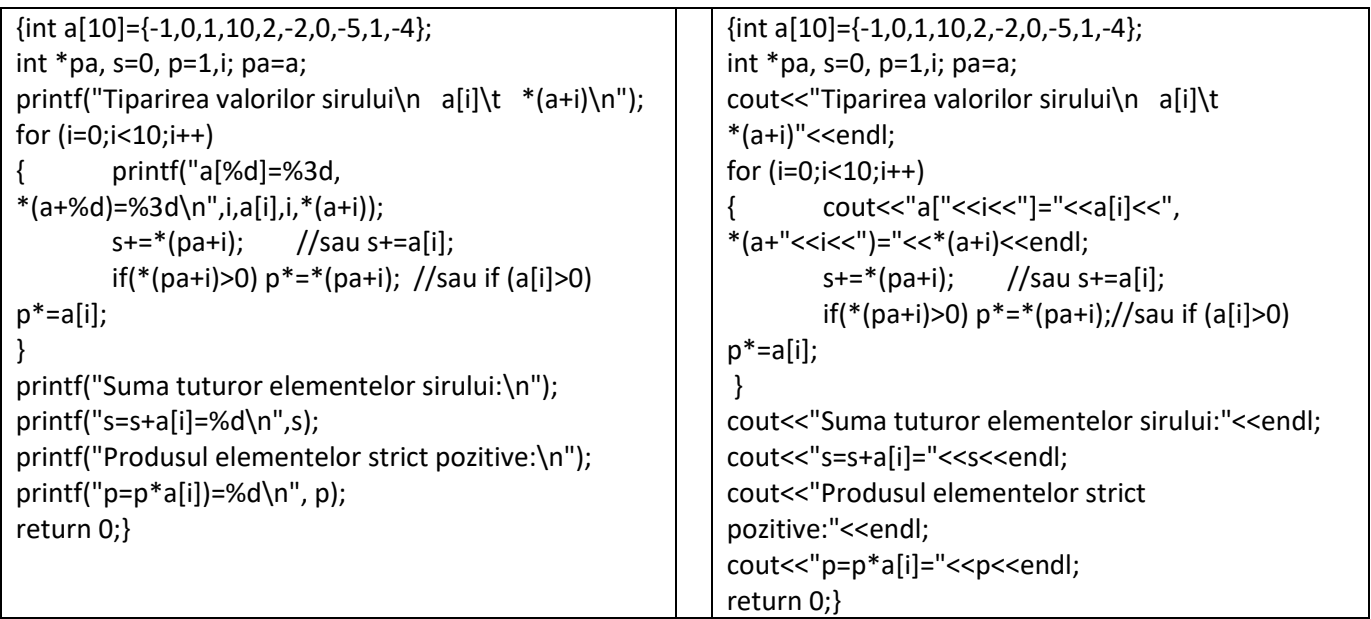

*Rezultate: Aplicație:*

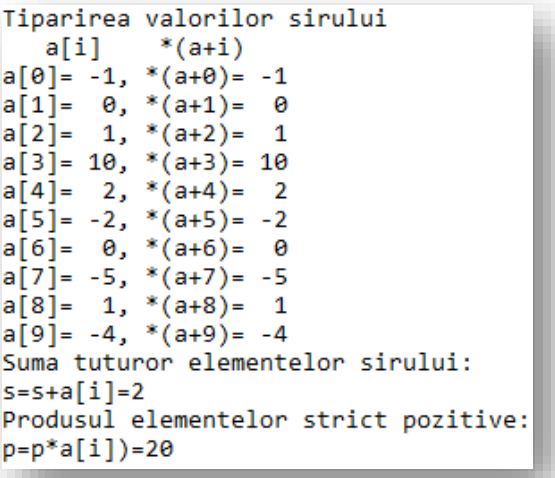

*Să se modifice programul astfel încât să se citească șirul de la tastatură (citind înainte dimensiunea sa) și să se calculeze și afișeze suma elementelor din intervalul [1,100] și produsul elementelor din intervalul [10,50].* 

*Ex.4. Programul afișează un șir de caractere in 2 moduri: fără pointer și utilizând un pointer indexat.*

| Varianta in C                                      | Varianta in C++                                                    |
|----------------------------------------------------|--------------------------------------------------------------------|
| #include <stdio.h></stdio.h>                       | #include <iostream></iostream>                                     |
| #include <stdlib.h></stdlib.h>                     | using namespace std;                                               |
| int main()                                         | int main()                                                         |
| {char sir[]="Pointeri la siruri de caractere",*p;  | {char sir[]="Pointeri la siruri de caractere",*p;                  |
| int $i$ ; $p = sir$ ;                              | int $i$ ; $p = sir$ ;                                              |
| printf("Sirul tiparit fara pointer:\n");           | cout<<"Sirul tiparit fara pointer:"< <endl;< td=""></endl;<>       |
| printf("%s",sir);                                  | cout< <sir<<endl<<endl;< td=""></sir<<endl<<endl;<>                |
| printf("\n\nSirul tiparit cu pointer indexat:\n"); | cout<<"Sirul tiparit cu pointer indexat:"< <endl;< td=""></endl;<> |
| for $(i=0;p[i];i++)$ printf("%c", $p[i]$ );        | for $(i=0;p[i];i++)$ cout $\lt$ $p[i];$                            |
| return $0$ ;}                                      | return $0$ ;}                                                      |

# *Rezultate: Aplicație:*

```
Sirul tiparit fara pointer:
Pointeri la siruri de caractere
Sirul tiparit cu pointer indexat:
Pointeri la siruri de caractere
```
*Să se modifice programul astfel încât să se afișeze șirul inversat, prin pointeri.*

*Ex.5. Programul citeşte un şir de numere reale a[i], i=1,n, n întreg citit de la tastatură, şi creează*  $an$  șir b[i] format după formula:  $b_{\scriptscriptstyle \parallel} = \frac{a_{\scriptscriptstyle \parallel}}{(1-a_{\scriptscriptstyle \parallel})^2}$ *i*<sub>2</sub> =  $\frac{a_i}{(1 - a)}$  $b_i = \frac{a}{\sqrt{a_i}}$ −  $=\frac{d}{(1-\epsilon)^2}$ , utilizând pointeri.

*i*

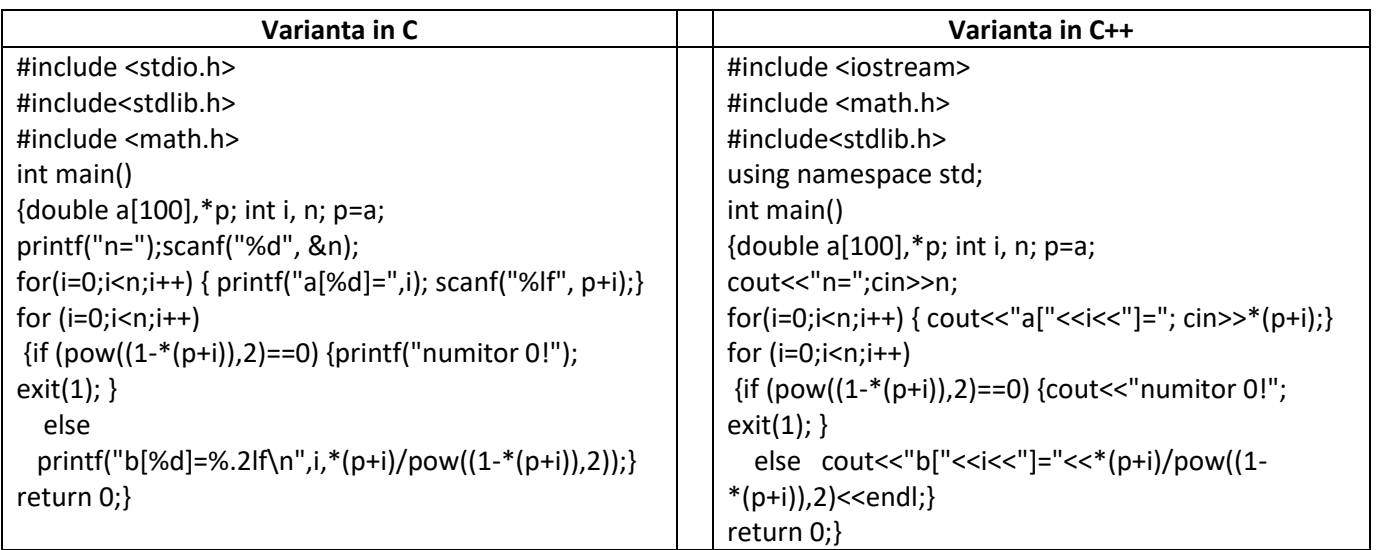

*Rezultate: Aplicație:*

*Să se modifice programul astfel încât să se afișeze șirul* b<sup>i</sup> =5ai +7 *prin pointeri.*

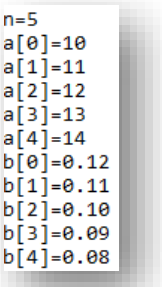

*Ex. 6. Programul calculează și afișează primii 10 de termeni ai celor 2 şiruri definite după formulele de mai jos:* 

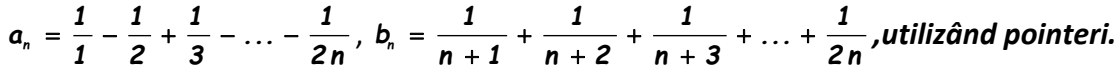

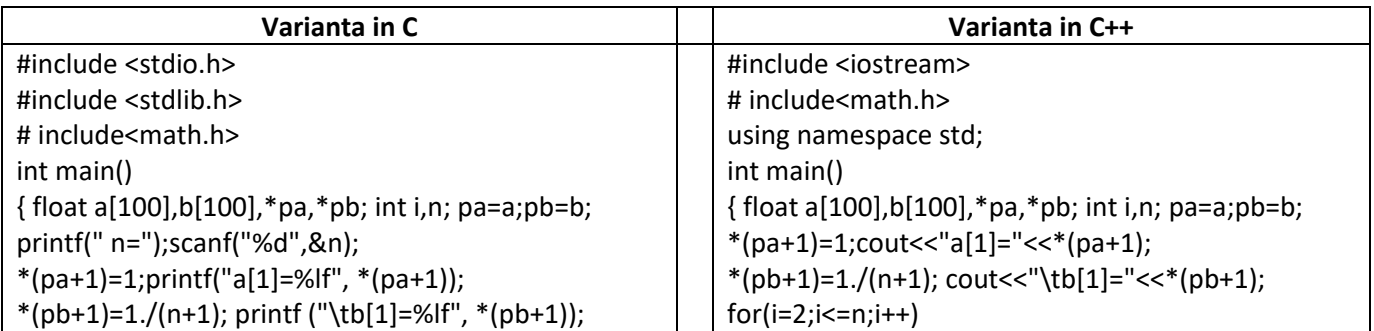

```
for(i=2;i == n;i++)\{ * (pa+i)=*(pa+i-1)+pow(-1,i+1)*(1./i);printf("\na[%d]=%f",i,*(pa+i));
 *(pb+i)=*(pb+i-1)+1./(n+i);printf("\tb[%d]=%f",i, *(pb+i));}return 0;}
```
### $\{ * (pa+i)=*(pa+i-1)+pow(-1,i+1)*(1./i);$ cout<<"\na["<<i<<"]="<<\*(pa+i);  $*(pb+i)=*(pb+i-1)+1./(n+i);$  $cout<<" \tb['<$ return 0;}

### *Rezultate: Aplicație:*

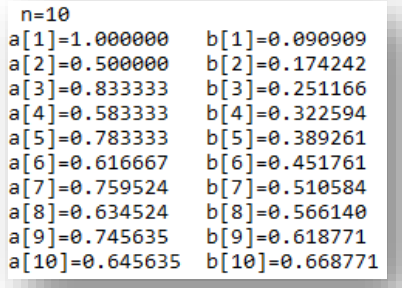

*Să se modifice programul astfel încât să se afișeze șirul format din produsul elementelor a[i]\*b[i] utilizând pointeri.*

### *Ex.7. Programul citește elementele unei matrici de dimensiune nxm, și le afișează prin trei metode diferite utilizând pointeri.*

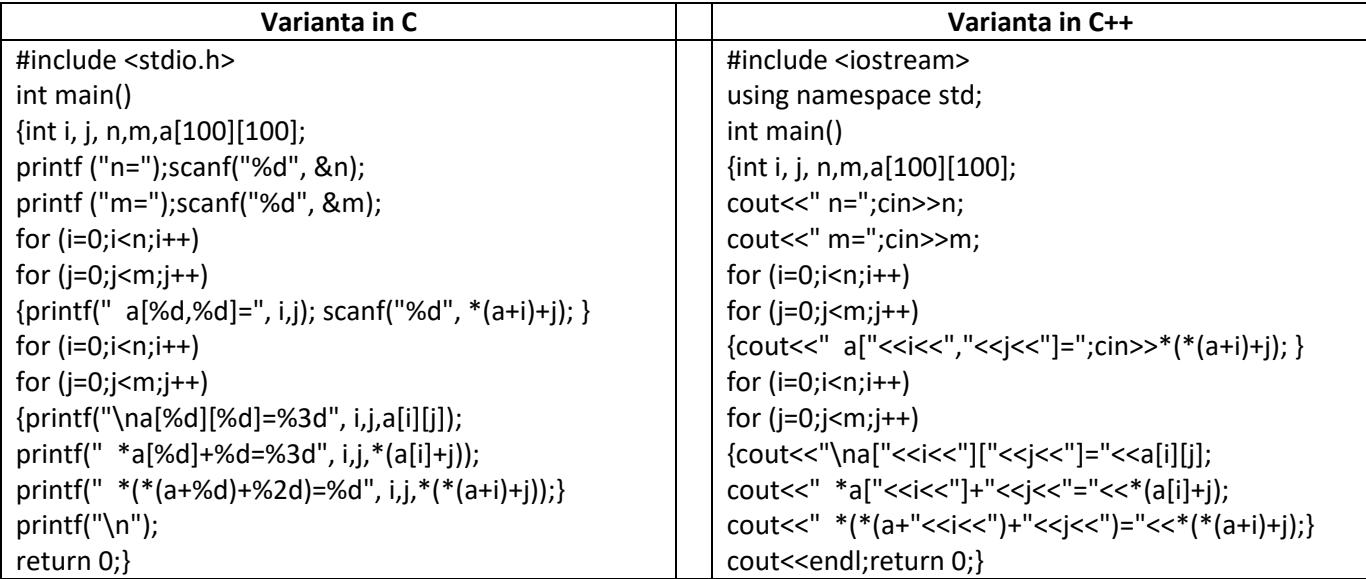

### *Rezultate: Aplicație:*

 $n=2$  $m=3$  $a[0,0]=1$  $a[0,1]=2$  $a[0,2]=3$  $a[1,0]=4$  $a[1,1]=5$  $a[1,2]=6$  ${*}_{a}[\theta]+0={\begin{array}{cc}1&*(*(a+0)+\theta)=1\\ *_{a}[\theta]+1={\begin{array}{cc}2&*(*(a+0)+1)=2\\ *_{a}[\theta]+2={\begin{array}{cc}3&*(*(a+0)+2)=3\end{array}}\end{array}}$  $a[0][0] = 1$  $a[0][1]=2$  $a[0][2] = 3$ \*a[1]+ $\theta$ = 4 \*(\*(a+1)+  $\theta$ )=4  $a[1][0] = 4$ \*a[1]+1= 5 \*(\*(a+1)+ 1)=5  $a[1][1] = 5$ \* $(*(a+1)+2)=6$  $a[1][2] = 6$  $*a[1]+2=6$ 

*Să se modifice programul astfel încât să se calculeze și afișeze elementele matricii multiplicate cu 100.*

### *Ex.8. Programul determină și afișează maximul elementelor unei matrici de nxm elemente citite de la tastatură utilizând pointeri.*

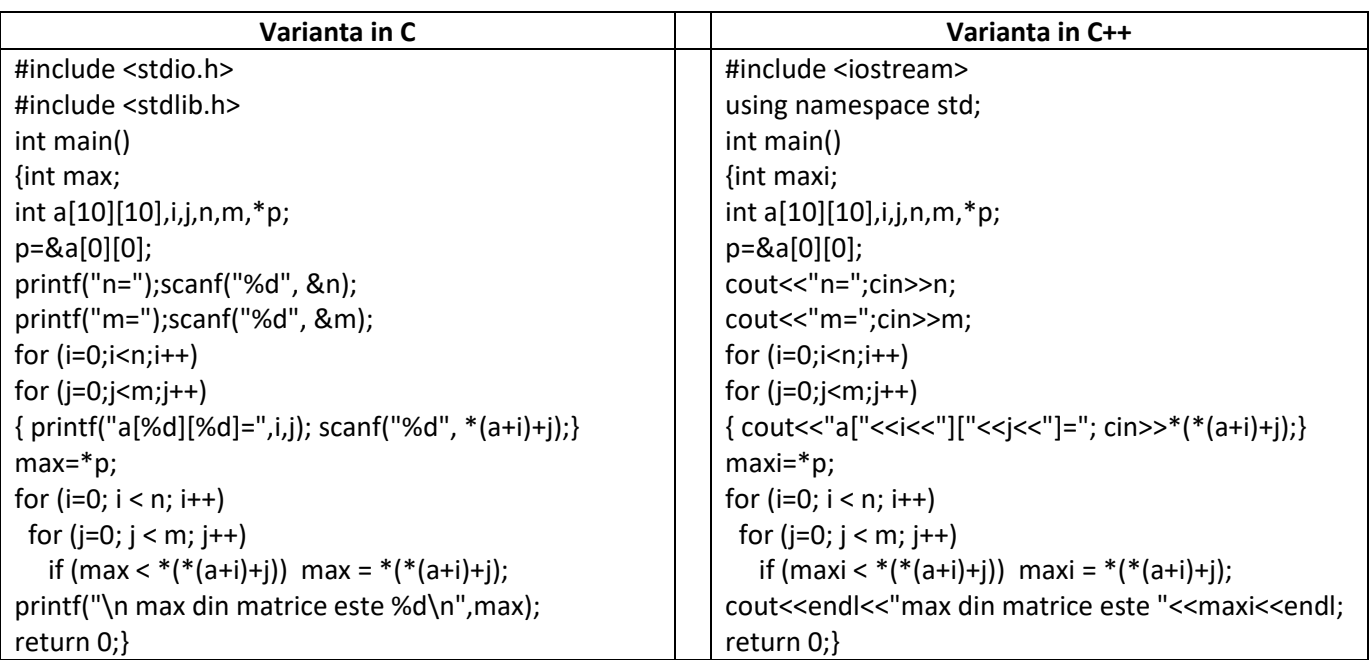

### *Rezultate: Aplicație:*

# $n=2$  $m=2$  $a[0][0]-1$  $a[0][0]=1$ <br>  $a[1][0]=3$ <br>  $a[1][1]=4$ max din matrice este 4

*Să se modifice programul astfel încât să se determine și minimul elementelor matricii și pozitia minimului și a maximului în matrice.*

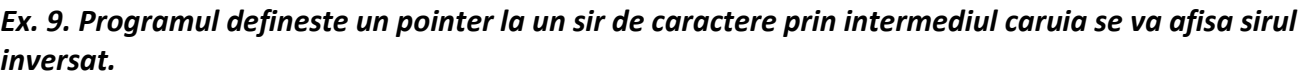

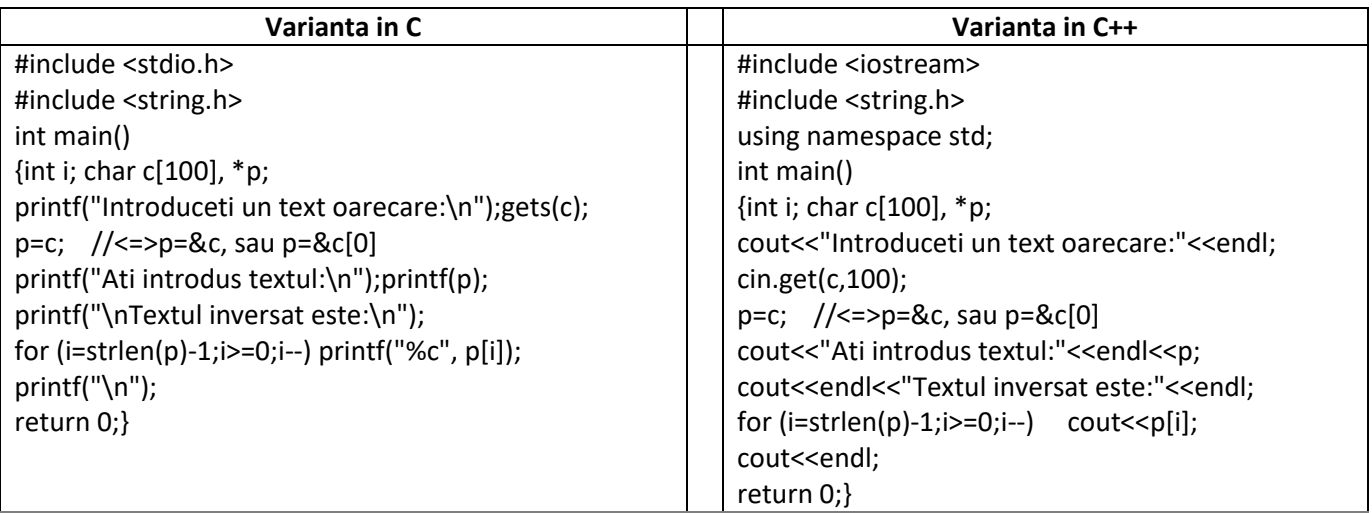

### *Rezultate: Aplicatie:*

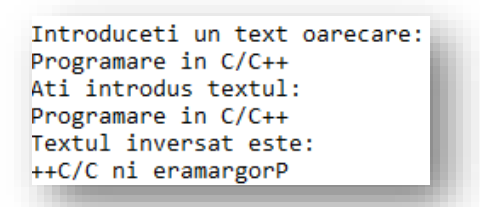

*Sa se modifice programul astfel încât sa se afişeze sirul inversat, utilizand pointeri si o alta metoda de tiparire* 

### *Ex.10. Programul afisează un sir de caractere (caracter cu caracter) introdus de la tastatura prin intermediul pointerilor si numără cate caractere are acest sir.*

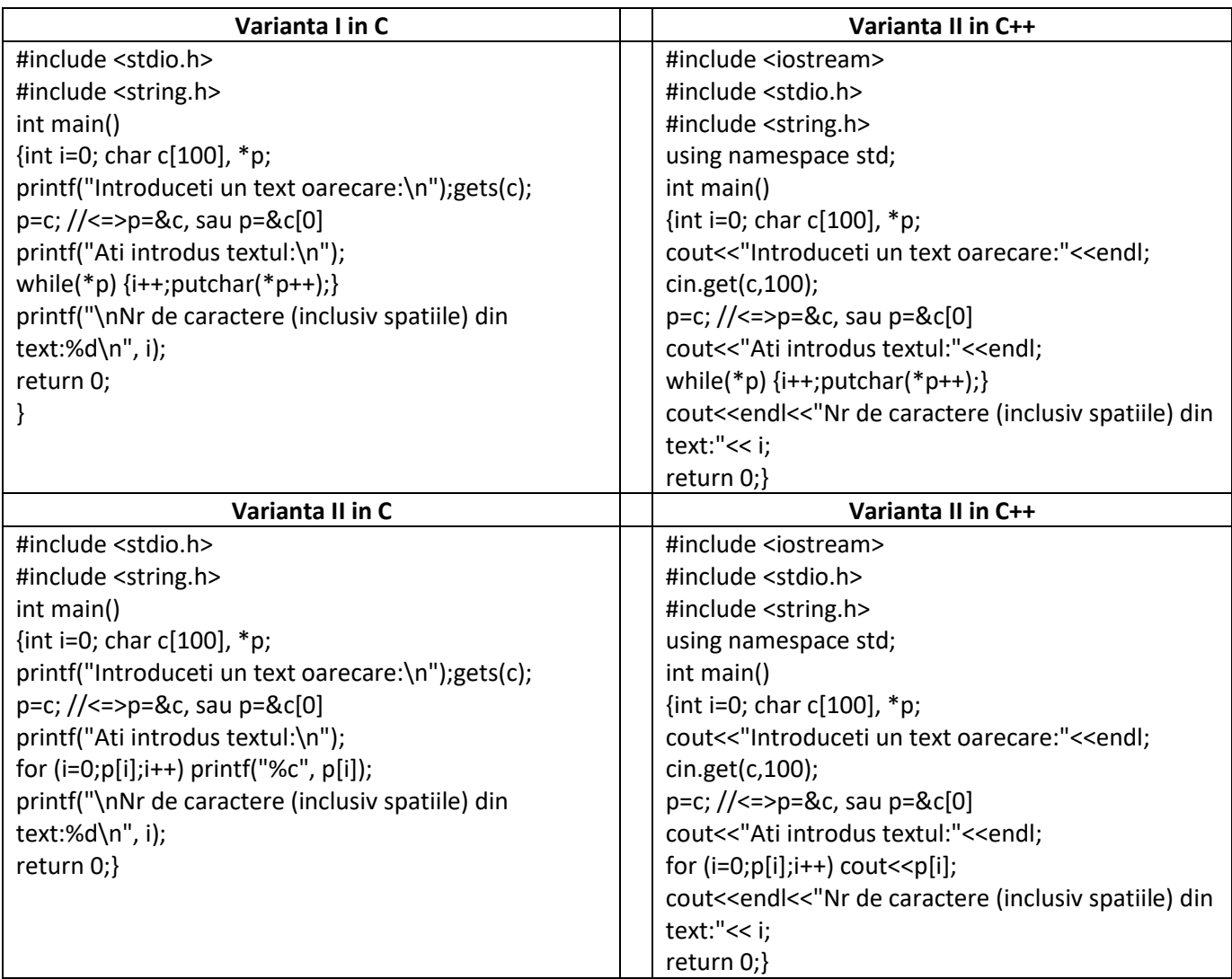

### *Rezultate: Aplicatie:*

```
Introduceti un text oarecare:
Programare in C/C++
Ati introdus textul:
Programare in C/C++
Nr de caractere (inclusiv spatiile) din text:19
```
*Să se modifice programul astfel incat sa se utilizeze o altă modalitate de afişare a şirului.*

*Ex.12. Programul realizeaza copierea unui sir in alt sir utilizand 2 pointeri la siruri si 3 functii (functiile de citire/afisare sir si functia de copiere prin intermediul acestor pointeri).Functia de copiere este similara cu functia strcpy din biblioteca <string.h>*

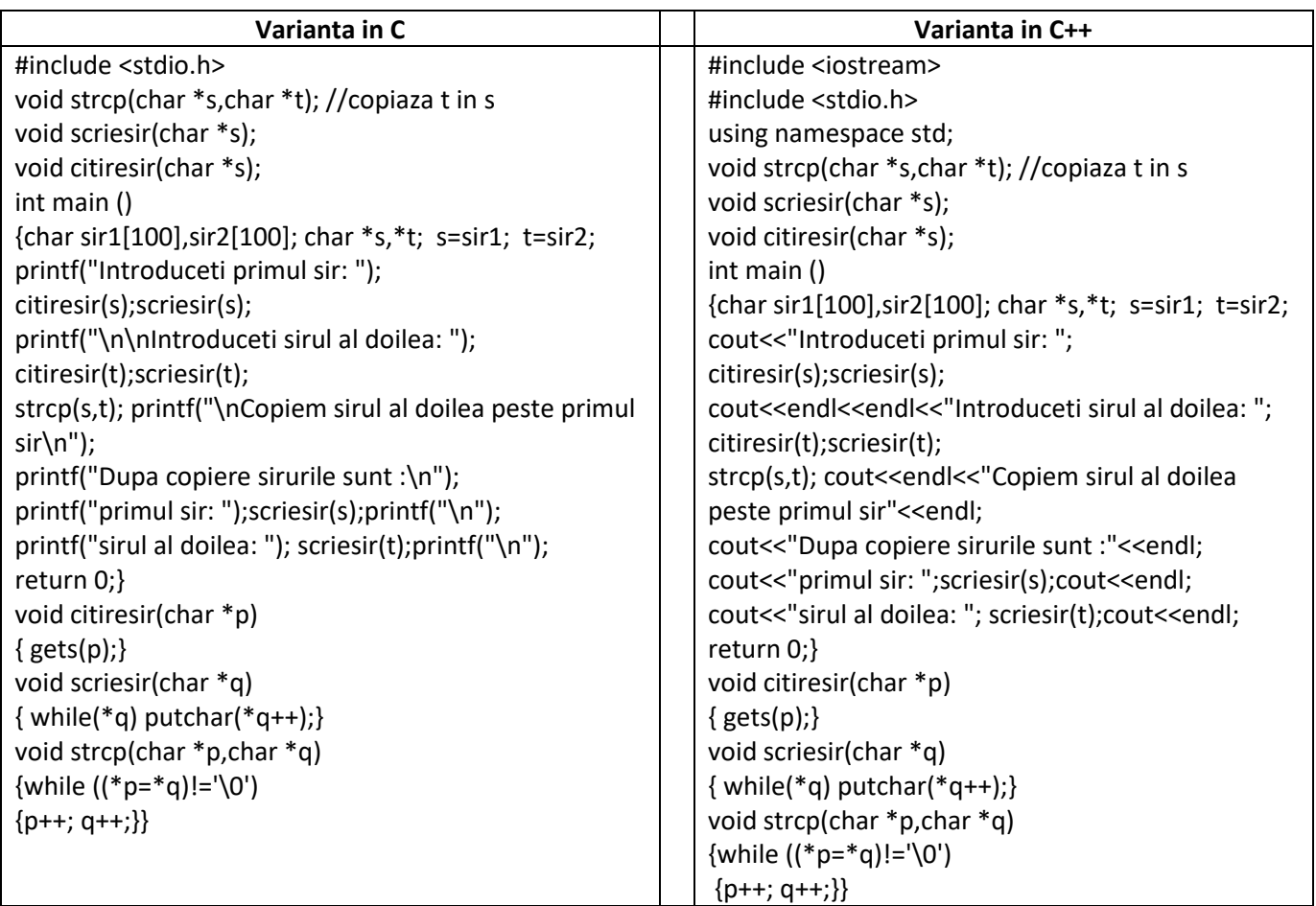

### *Rezultate: Aplicatie:*

Introduceti primul sir: Curs Programare Curs Programare Introduceti sirul al doilea: C/C++  $C/C++$ Copiem sirul al doilea peste primul sir Dupa copiere sirurile sunt :<br>primul sir: C/C++ sirul al doilea: C/C++

*In mod similar, sa se scrie programul care rezolva concatenarea şi compararea a 2 siruri utilizînd pointeri la şiruri de caractere.*

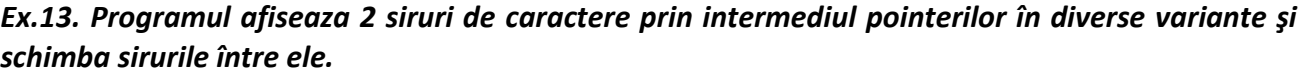

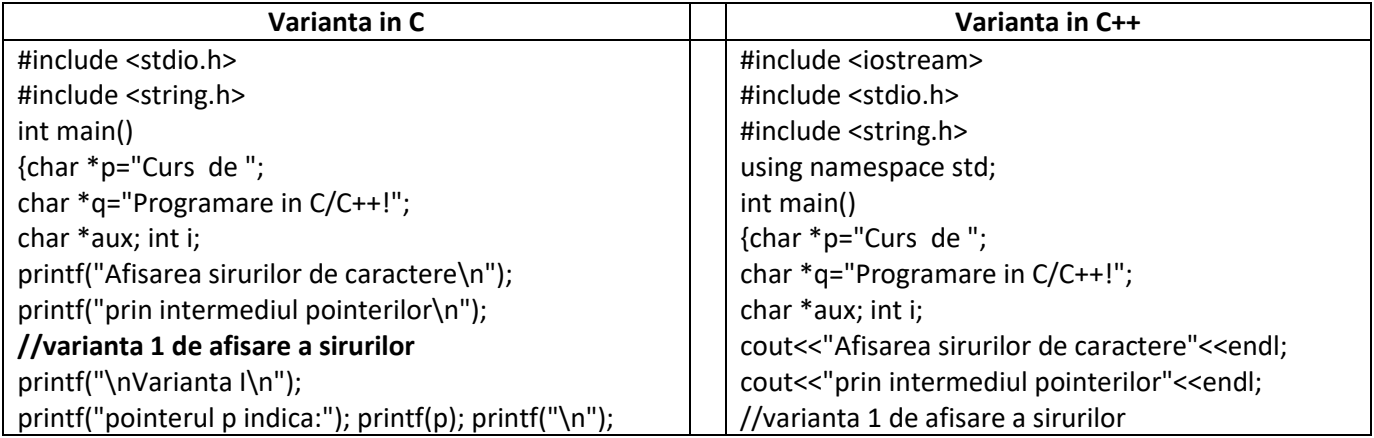

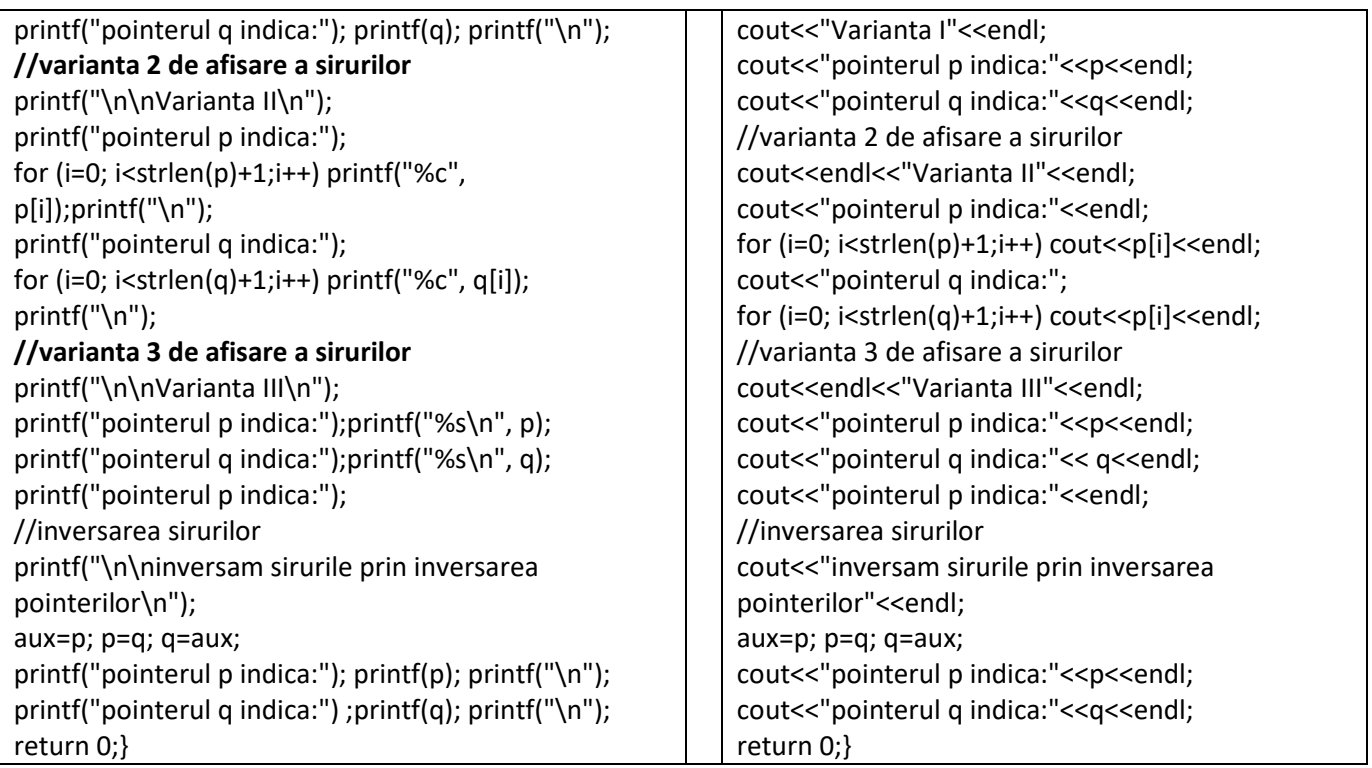

```
Afisarea sirurilor de caractere
prin intermediul pointerilor
Varianta I
pointerul p indica:Curs de
pointerul q indica: Programare in C/C++!
Varianta II
pointerul p indica:Curs de
pointerul q indica: Programare in C/C++!
Varianta III
pointerul p indica:Curs de
pointerul q indica: Programare in C/C++!
pointerul p indica:
inversam sirurile prin inversarea pointerilor
pointerul p indica: Programare in C/C++!
pointerul q indica:Curs de
```
### *Rezultate: Aplicatie:*

Sa se modifice programul astfel încât sa se concateneze sirurile utilizand pointeri *.*

# **PROBLEME PROPUSE**

- *1. Să se scrie programul care ordonează un şir de numere reale prin cel puţin două metode diferite de sortare, utilizând pointeri.*
- *2. Să se scrie un program care calculează primii 30 de termeni ai celor 2 şiruri definite după formulele de mai jos:*

$$
a_n = \frac{1}{1} - \frac{1}{2} + \frac{1}{3} - \ldots - \frac{1}{2n} \qquad b_n = \frac{1}{n+1} + \frac{1}{n+2} + \frac{1}{n+3} + \ldots + \frac{1}{2n} \quad \text{utilizând pointeri.}
$$

- *3. Sa se scrie un program care realizează citirea şi afişarea elementelor unei matrici diagonale, a unei matrici triunghiulare superioare şi a unei matrici tridiagonale, utilizând pointeri.*
- *4. Să se scrie un program care determină dacă o matrice pătratică este pătrat magic, utilizând pointeri. Dacă se consideră că dimensiunea matricii este (nxn), n impar, şi matricea conţine toate numerele naturale de la 1 la n2 astfel încât suma elementelor de pe fiecare linie, coloana şi diagonală este aceeaşi .* 
	- *Ex.*
	- *6 1 8*
	- *7 5 3*
	- *2 9 4*
- *5. Sa se scrie un program care citeste de la tastatura un sir x[i] , i=1, n (n intreg) numere reale şi*  calculeaza si afiseaza valoarea functiei :  $f(x) = \left\{ \begin{matrix} x^2-1, x > 0, 0, 0, \end{matrix} \right\}$ −, < *, utilizand pointeri la sir*